### CS 150 Lab 08

## Loops! Ifs! Increments! Oh my!

Date: Tuesday, October 16, 2007

The purpose of today's lab is to for you to get some hands-on experience with the different things you can do with loops.

- Be sure to answer the given questions before you start.
- Be sure your output looks **exactly** like the specified output.
- Be sure to submit each project to **CS150-01 Lab** when you are done.
- Show the instructor to TA your solution to each problem before submitting it.

#### **Lab 8.1**

For this lab, you will need to create a new Visual Studio project that will contain your source code. Name this project "08 1SumsXXXXXXXXX", replacing the XXXXXXXX with your PUNetID.

Write a program that will produce **two** values. Ask the user to input a positive integer less than 100. If the user does not input a positive integer that is less than 100 print the message "**That is not a positive integer less than 100!**" and terminate the program. Next, ask the user if they want to use odd or even integers to produce a sum. The user should be able to enter either E or e for even number and O or o for odd numbers.

Once the user has answered your questions, you need to calculate:

- The sum of the even (or odd) integers from 1 to the user's number
- The average of the even (or odd) integers from 1 to the user's number (to one decimal place)

Only use **one** loop in your program. You may use either a while or for loop, whichever you think is more appropriate.

#### **Sample Input and Output:**

```
***********

/ Sums & \
\ Averages /

***********

Please enter a positive integer less than 100: 10
Do you want to use the Even or Odd integers? E

Sum of even integers: 30
Average of even integers: 6.0
```

| *******                                           |
|---------------------------------------------------|
| / Sums & \                                        |
| \ Averages /                                      |
| *******                                           |
|                                                   |
| Please enter a positive integer less than 100: 10 |
| Do you want to use the Even or Odd integers? O    |
|                                                   |
| Sum of odd integers: 25                           |
| Average of odd integers: 5.0                      |
|                                                   |

| What data will you need to track in your program? What data types will you need to use? What running totals are important? |
|----------------------------------------------------------------------------------------------------|
|                                                                                                    |
|                                                                                                    |
|                                                                                                    |
| What loop will you have in your program? What is your counter? Write an outline here.                                      |
|                                                                                                    |
|                                                                                                    |
|                                                                                                    |
|                                                                                                    |

# Challenge Program!

For this lab, you will need to create a new Visual Studio project that will contain your source code. Name this project "08\_2PiXXXXXXXX", replacing the XXXXXXXX with your PUNetID. Since this problem is a *challenge* you do not need to submit it.

You can approximate Pi by using Leibniz's formula:

$$1 - \frac{1}{3} + \frac{1}{5} - \frac{1}{7} + \frac{1}{9} - \dots = \frac{\pi}{4}.$$

(from http://en.wikipedia.org/wiki/Leibniz\_formula\_for\_pi)

Your program needs to approximate Pi using the formula above until the denominator is 593. Print the table shown below for each denominator used (from 1 to 593). All of the floating point numbers are to be displayed with 16 digits past the decimal point.

#### Sample input and output follow:

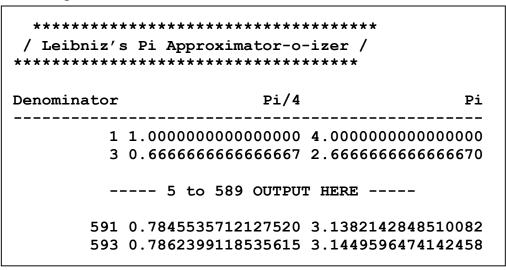

| What loop will you have in your program? What is your counter? Write an outline here? |
|---------------------------------------------------------------------------------------|
|                                                                                       |
|                                                                                       |
|                                                                                       |
|                                                                                       |
|                                                                                       |
|                                                                                       |
| What running totals will you need to keep track of?                                   |
|                                                                                       |
|                                                                                       |